МИНИСТЕРСТВО СЕЛЬСКОГО ХОЗЯЙСТВА РФ ДЕПАРТАМЕНТ НАУЧНО-ТЕХНОЛОГИЧЕСКОЙ ПОЛИТИКИ И ОБРАЗОВАНИЯ ФГБОУ ВО КОСТРОМСКАЯ ГСХА

Кафедра электроснабжения

# **ПРОЕКТИРОВАНИЕ РАЙОННЫХ ЭЛЕКТРИЧЕСКИХ СЕТЕЙ**

Методические рекомендации по выполнению курсовой работы для студентов направления подготовки 13.03.02 «Электроэнергетика и электротехника», профиль «Электроснабжение» очной и заочной форм обучения

> КАРАВАЕВО Костромская ГСХА 2015

*Составитель*: к.т.н., доцент, зав. кафедрой электроснабжения Костромской ГСХА *Д.М. Олин.*

*Рецензент*: д.т.н., профессор, зав. кафедрой информационных технологий в электроэнергетике Костромской ГСХА *В.А. Солдатов*.

*Рекомендовано к изданию методической комиссией факультета электрификации и автоматизации сельского хозяйства, протокол № 6 от 6 июля 2015 г.* 

П 53 **Проектирование районных электрических сетей** : методические рекомендации по выполнению курсовой работы для студентов направления подготовки 13.03.02 «Электроэнергетика и электротехника», профиль «Электроснабжение» очной и заочной форм обучения / сост. Д.М. Олин. — Караваево : Костромская ГСХА, 2015. — 30 с.

Издание содержит теоретические сведения по выполнению разделов курсовой работы и некоторые справочные данные.

Методические рекомендации предназначены для самостоятельного выполнения курсовой и контрольной работ студентами направлений подготовки 13.03.02 «Электроэнергетика и электротехника», профиль «Электроснабжение» очной и заочной форм обучения.

УДК 621.311.1 ББК 31.279

# **Оглавление**

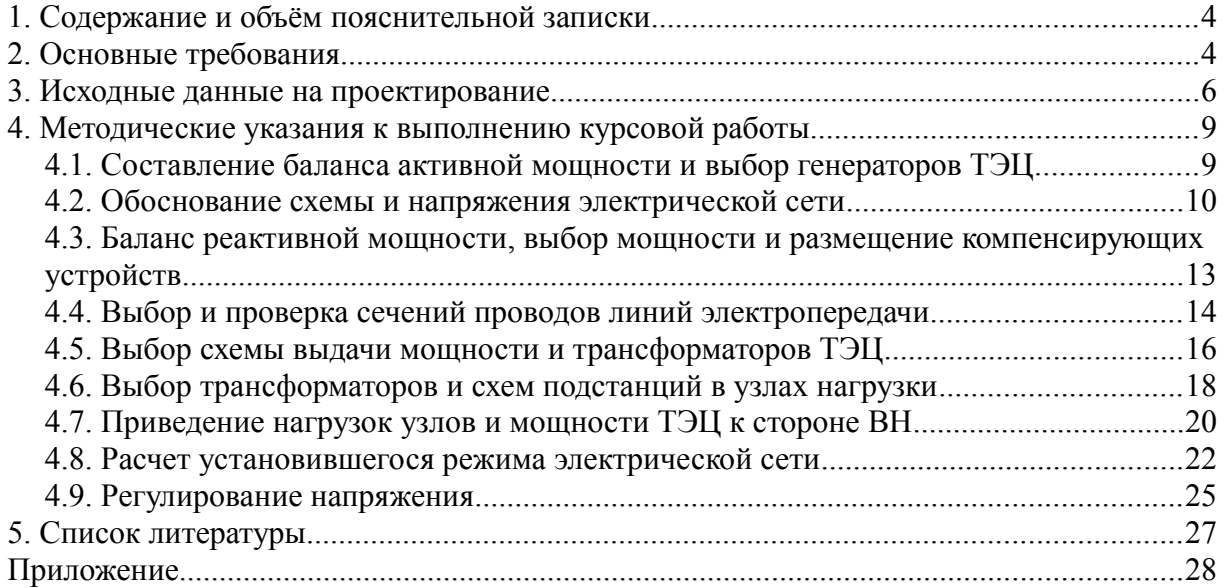

# <span id="page-3-0"></span>**1. СОДЕРЖАНИЕ И ОБЪЁМ ПОЯСНИТЕЛЬНОЙ ЗАПИСКИ**

Целью курсовой работы является закрепление теоретических сведений, необходимых для проектирования электрических сетей 10...110 кВ.

Расчётно-пояснительная записка включает в себя титульный лист, задание на проектирование с исходными данными, лист рецензии, аннотацию, содержание, введение, основное содержание работы, выводы по работе, список использованных литературных источников и приложения при необходимости.

**Титульный лист, бланк задания, бланк рецензии** на работу оформляются в соответствии с формами, представленными в приложении 1.

В **аннотации** кратко излагаются основные положения и полученные данные, а также указывается количество страниц пояснительной записки, количество рисунков и таблиц, использованных литературных источников. Объём аннотации составляет 15-20 строк (1200 символов).

Во **введении** раскрывается сущность решаемых задач и их значение для народного хозяйства.

**Основное содержание** работы излагается в разделах с разбиением по решаемым вопросам.

В **выводах** отражаются основные результаты проектирования.

В разделе **литературных источников** указываются все источники, использованные при решении вопросов проектирования, в том числе и в электронном виде. На все источники должны быть ссылки в тексте работе. Нумерация источников выполняется по порядку упоминания в тексте или в алфавитном порядке.

**Графическая часть** работы выполняется на листе формата А1 и должна достаточно полно отражать материал, представленный в расчётнопояснительной записке.

# <span id="page-3-1"></span>**2. ОСНОВНЫЕ ТРЕБОВАНИЯ**

Оформление пояснительной записки выполняется в соответствии с ГОСТ 7-32-2001 на оформление отчетов научно-исследовательских работ. Подробные требования к оформления курсовых и дипломных проектов изложены в ДП СМК «Текстовые работы студентов». Требования к оформлению электрических схем регламентируются ГОСТ 2.721-74...2.727-68 и ГОСТ 2.752-71...2.755-87.

Текстовый материал пояснительной записки рекомендуется располагать в следующей последовательности:

– титульный лист;

- задание на проектирование;
- рецензия;
- аннотация;

– содержание;

- введение;
- исходные данные на проектирование;
- основная часть;
- заключение;
- литературные источники;
- приложения.

Графический материал курсовой работы выполняется на листе формата А1, с обязательным выполнением чертежа на ЭВМ. Каждый лист должен сопровождаться основной надписью согласно ГОСТ 2.104-68, которая располагается в правом нижнем углу листа.

После выполнения курсовой работы студент сдаёт пояснительную записку и подписанные им чертежи на проверку руководителю. При отсутствии ошибок работа допускается к защите. Для защиты курсовой работы студенту необходимо подготовить доклад на 5...7 минут, в котором кратко излагается основное содержание работы. После ответов на вопросы преподавателем или комиссией выносится решение об оценке работы.

#### <span id="page-5-0"></span>3. ИСХОДНЫЕ ДАННЫЕ НА ПРОЕКТИРОВАНИЕ

Проектируемая электроэнергетическая система представлена существующей районной подстанцией (узел 1) и тремя развивающимися узлами нагрузки (узлы 2, 3 и 4) с расчетными мощностями  $P_2$ ,  $P_3$  и  $P_4$ .

Из балансов активной и реактивной мощности электроэнергетической системы более высокого уровня известно, что в период максимальной нагрузки мощность, передаваемая через районную подстанцию к узлам нагрузки 2, 3 и 4, ограничена величиной  $P_1 + iQ_1$ .

Система является дефицитной по активной мощности  $(P_1 < P_2 + P_3 + P_4)$ , поэтому в узле 2, где имеются мощные потребители тепловой энергии, планируется строительство ТЭЦ, от шин генераторного напряжения которой будет получать питание нагрузка узла 2, а избыточная мощность ТЭЦ через шины высшего напряжения может передаваться в систему.

Исходные данные для проектирования выбираются в соответствии с рис. 1 и табл. 1 и 2, в которых номера вариантов отвечают последней цифре порядкового номера студента в списке группы.

| Вариант                                                             | $\boldsymbol{0}$ | 1                | $\overline{2}$   | 3                         | $\overline{4}$ | 5           | 6           | $\overline{7}$ | 8           | 9           |
|---------------------------------------------------------------------|------------------|------------------|------------------|---------------------------|----------------|-------------|-------------|----------------|-------------|-------------|
| Рисунок                                                             | a                | б                | $\bf{B}$         | $\Gamma$                  | Д              | ${\bf e}$   | Ж           | 3              | И           | К           |
| Климатические условия района проектирования                         |                  |                  |                  |                           |                |             |             |                |             |             |
| Нормативное<br>ветровое<br>давление, Па<br>$(\text{д}H/\text{m}^2)$ | 400<br>(40)      | 500<br>(50)      | 650<br>(65)      | 400<br>(40)               | 500<br>(50)    | 650<br>(65) | 400<br>(40) | 500<br>(50)    | 650<br>(65) | 500<br>(50) |
| Толщина<br>стенки<br>гололеда, мм                                   | 25               | 20               | 15               | 10                        | 25             | 20          | 15          | 10             | 20          | 15          |
| Температура<br>низшая, °С                                           | $-40$            | $-35$            | $-30$            | $-25$                     | $-20$          | $-20$       | $-25$       | $-30$          | $-35$       | $-40$       |
| Температура<br>высшая, <sup>°</sup> С                               | 20               | 25               | 30               | 35                        | 40             | 35          | 40          | 30             | 25          | 20          |
| Температура<br>средняя, °С                                          | $-5$             | $\boldsymbol{0}$ | $\boldsymbol{0}$ | 5                         | 5              | 5           | 5           | $\overline{0}$ | $-5$        | $-5$        |
|                                                                     |                  |                  |                  | Сведения о мощности узлов |                |             |             |                |             |             |
| P1, MBT                                                             | 60               | 50               | 40               | 30                        | 40             | 60          | 50          | 40             | 30          | 40          |
| Q1, MBap                                                            | 30               | 25               | 20               | 15                        | 10             | 30          | 25          | 20             | 15          | 10          |
| P <sub>2</sub> , MB <sub>T</sub>                                    | 30               | 40               | 40               | 30                        | 60             | 45          | 50          | 35             | 30          | 40          |
| P <sub>3</sub> , M <sub>B</sub> <sub>T</sub>                        | 40               | 30               | 70               | 40                        | 55             | 30          | 35          | 45             | 70          | 20          |
| P <sub>4</sub> , MB <sub>T</sub>                                    | 70               | 50               | 40               | 30                        | 50             | 35          | 65          | 30             | 40          | 50          |

<span id="page-5-1"></span>Таблица 1 - Сведения о климатических условиях и мощностях узлов

| Вариант                                | $\overline{0}$     | 1                             | $\overline{2}$                  | $\overline{3}$                                                                                                    | $\overline{4}$ | 5      | 6              | 7           | 8                     | 9           |
|----------------------------------------|--------------------|-------------------------------|---------------------------------|----------------------------------------------------------------------------------------------------|----------------|--------|----------------|-------------|-----------------------|-------------|
| Рисунок                                | a                  | $\sigma$                      | $\bf{B}$                        | $\Gamma$                                                                                                    | Д              | e      | Ж              | 3           | И                     | $\mathbf K$ |
| Узел 1                                 | 0,9/2, 0,5/1,<br>2 | 8                             | 0,4/0,<br>3                     | 8                                                                                                    | 1,0/1,  1,0/2, | 0,9/1, | 1,0/0,<br>3    | 1,0/0,<br>3 | 1,0/1,<br>4           | 1,2/1,9     |
| $y_{3eJ}$ 2                            | 6                  | 1,2/0,   1,5/1,   1,5/0,<br>7 | 4                               | $\vert 1,0/0, \vert 1,0/0, \vert 0,9/0, \vert 1,5/2, \vert 0,9/1, \vert$<br>6                                                                                                    | 9              | 4      | $\overline{4}$ | 3           | $1,0/0$ ,<br>4        | 0,9/0,9     |
| $y_{3eJ}$ 2                            | 5                  | 0,3/1,  0,5/0, <br>7          | 0,8/2,<br>$\overline{4}$        | $\vert 0,3/1, \vert 0,3/0, \vert 1,7/1, \vert 0,4/2, \vert 0,4/2, \vert$<br>3                                                                                                    | 5              | 1      | 5              | 4           | 0,3/2,<br>3           | 0,3/2,5     |
| Узел 4                                 | 7                  | 8                             | 1,7/1,   1,6/0,   1,1/1,  <br>5 | $\vert 1,8/2, \vert 1,8/1, \vert 0,4/2, \vert 1,0/1, \vert 1,7/2, \vert 1,7/2, \vert 1,7/2, \vert 1,7/2, \vert 1,7/2, \vert 1,7/2, \vert 1,7/2, \vert 1,7/2, \vert 1,7/2, \vert 1,7/2, \vert 1,7/2, \vert 1,7/2, \vert 1,7/2, \vert 1,7/2, \vert 1,7/2, \vert 1,7/2, \vert 1,7/2, \vert 1,7/2, \vert 1,7/2, \vert 1,7/2, \vert 1$<br>3 | 5              | 4      | 5              | 2           | 1,8/2,<br>$\varsigma$ | 1,7/0,4     |
| Масштаб:<br>$1 \text{ cm} \dots$<br>KM | 20                 | 40                            | 15                              | 50                                                                                                    | 20             | 50     | 15             | 40          | 15                    | 50          |

<span id="page-6-1"></span>*Таблица 2 - Координаты местоположения узлов на схеме по оси абсцисс/ординат, см*

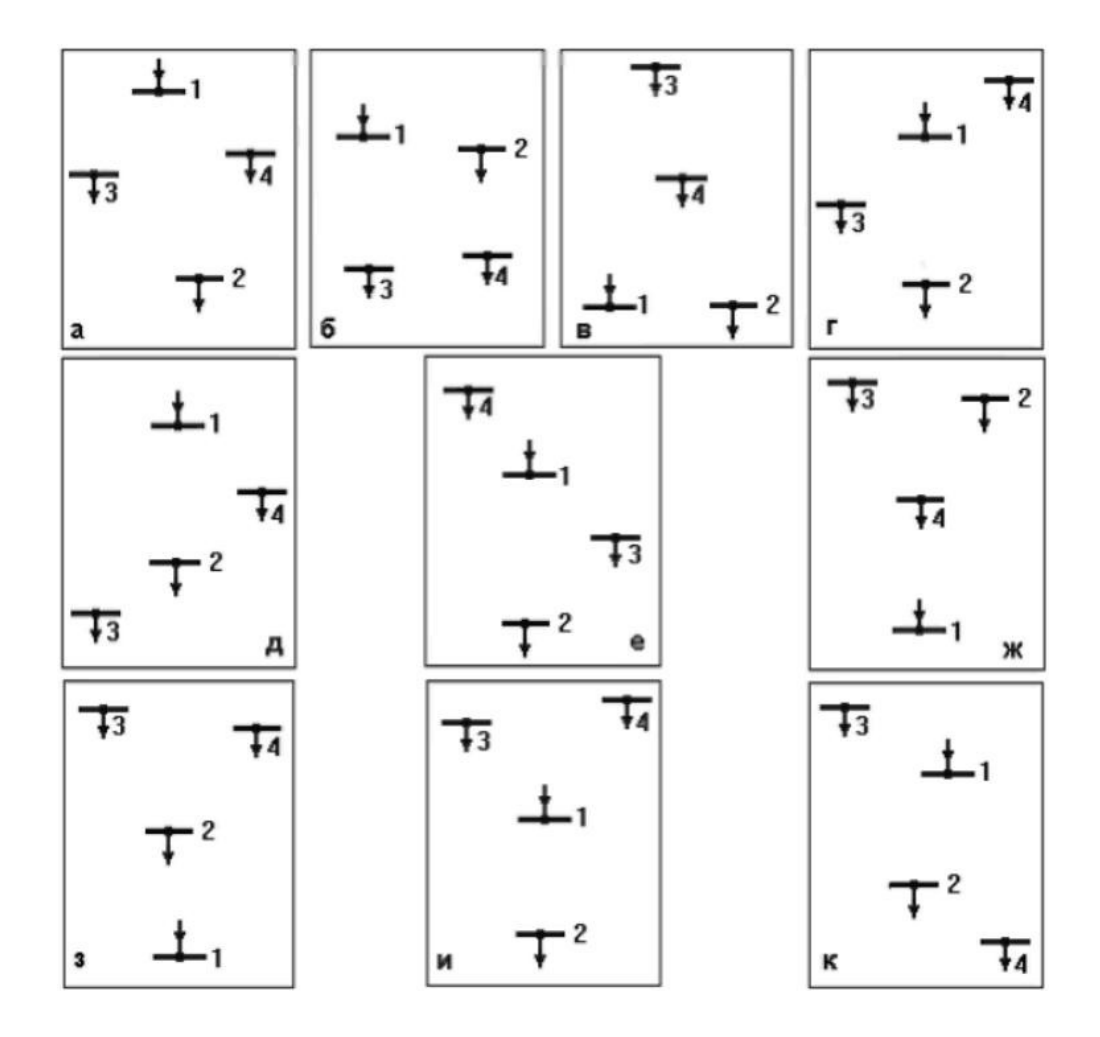

<span id="page-6-0"></span>*Рис. 1 - Схемы расположения узлов источников питания и нагрузок*

#### *Общие данные для всех вариантов*

1. Во всех узлах нагрузки имеются электроприемники 1, 2 и 3-й категорий по надежности электроснабжения.

2. Номинальные напряжения на шинах районной подстанции (узел 1) U1ном=110 и 220 кВ; уровень напряжения в период наибольшей нагрузки  $U_1=1,05$  U<sub>1ном</sub>.

3. Мощность собственных нужд ТЭЦ  $P_{CH}$  составляет 10% от мощности станции; коэффициент реактивной мощности нагрузки tg $\varphi_{CH}$ =1,0.

4. Продолжительность использования наибольшей нагрузки в узлах 2, 3 и 4 Tmax=5500 ч.

5. Коэффициенты реактивной мощности нагрузок в узлах 2, 3 и 4 соответственно составляют tg $\varphi_2=0.7$ ; tg $\varphi_3=0.8$ ; tg $\varphi_4=0.9$ .

#### *Графическая часть работы*

Графическая часть работы включает в себя чертеж формата А1.

На чертеже изображается однолинейная схема проектируемой системы с выбранными схемами подстанций и ТЭЦ. На чертеже должны быть нанесены обозначения выбранного оборудования (трансформаторов, генераторов, линий электропередачи), показаны напряжения в узлах, полученные при расчете установившегося режима, напряжения на вторичной стороне трансформаторов до и после регулирования напряжения.

# <span id="page-8-1"></span>**4. МЕТОДИЧЕСКИЕ УКАЗАНИЯ К ВЫПОЛНЕНИЮ КУРСОВОЙ РАБОТЫ**

### <span id="page-8-0"></span>**4.1. Составление баланса активной мощности и выбор генераторов ТЭЦ**

Баланс активной мощности, составляемый в энергосистеме для режима максимальной нагрузки, представляет собой равенство генерируемой и потребляемой мощностей в электрической системе

$$
k_P (P_2 + P_3 + P_4) + \Delta P_{\sum} + P_{CH} = P_{T \ni H} + P_1
$$
 (1)

где  $k_P$ ≈0,9 – коэффициент разновременности максимумов активной нагрузки;

 $P_i$  – активные мощности нагрузок в узлах,  $i=2, 3, 4$ ;

Δ *P*∑ – суммарные потери мощности в линиях и трансформаторах;

 $P_{CH} = 0$ ,  $1P_{T3II}$  – мощность собственных нужд ТЭЦ;

РТЭЦ – мощность генераторов ТЭЦ;

 $P_1$  – активная мощность, передаваемая через районную подстанцию.

Величина потерь ориентировочно составляет 5-10% от суммарной потребляемой активной мощности в системе.

Из уравнения баланса (1) определяется мощность.

Номинальная мощность генераторов и их количество выбираются в соответствии с данными табл. [3.](#page-8-2)

| Тип<br>генератора | Частота<br>вращения,<br>об/мин | $S_{HOM}$ , MBA | $P_{HOM}$ , MBT | $U_{HOM}$ , B | $cos\phi$ <sub>HOM</sub> |
|-------------------|--------------------------------|-----------------|-----------------|---------------|--------------------------|
| $T-12$            | 3000                           | 15              | 12              | 10,5          | 0,8                      |
| $T-20$            | 3000                           | 24              | 20              | 10,5          | 0,8                      |
| $T-32$            | 3000                           | 40              | 32              | 10,5          | 0,8                      |
| $T-63$            | 3000                           | 78,75           | 63              | 10,5          | 0,8                      |

<span id="page-8-2"></span>*Таблица 3 - Сведения о генераторах*

После выбора количества и мощности генераторов определяется суммарная установленная мощность ТЭЦ:

$$
P_{T \ni \mu \nu \text{cr}} = \sum_{i} P_{H \circ M i}; \tag{2}
$$

$$
Q_{T3H\,YCT} = \sum_{i} i P_{HOM\,i} \, t g \, \varphi_{HOM\,i}; \tag{3}
$$

и мощность, выдаваемая станцией в систему:

$$
P_{T3UCMCT} = P_{T3UYCT} - P_{CH} - P_2;
$$
\n<sup>(4)</sup>

$$
Q_{T3H\,CHCT} = Q_{T3H\,VCT} - Q_{CH} - Q_2; \qquad (5)
$$

$$
S_{T3H\text{ CHCT}} = \sqrt{P_{T3H\text{ CHCT}}^2 + Q_{T3H\text{ CHCT}}^2}
$$
\n
$$
(6)
$$

где *QСН*=*PСН tg*ϕ*СН* – реактивная мощность собственных нужд ТЭЦ.

#### <span id="page-9-0"></span>**4.2. Обоснование схемы и напряжения электрической сети**

Электрическая сеть должна обеспечивать надежное электроснабжение потребителей и требовать для своего развития наименьших затрат материальных ресурсов. С этих позиций и следует в первую очередь намечать схему проектируемой электрической сети.

При выполнении курсовой работы следует:

- наметить для заданного взаимного расположения узлов электрической сети возможные к сооружению линии электропередачи;
- принять к рассмотрению 3-4 варианта схем и проанализировать их с позиций надежности и экономичности; связь ТЭЦ с подстанцией энергосистемы должна обеспечиваться при отказе любой линии электропередачи;
- выбрать для дальнейшего расчета окончательный вариант электрической сети.

*Пример*. Для приведенного на рис. [2,](#page-10-0)*а* взаимного расположения узлов сети примем возможные к сооружению линии электропередачи (рис. [2,](#page-10-0)*б*).

Проектировать линию между узлами 2 и 3 нецелесообразно, поскольку эта линия имеет большую длину.

Выберем к рассмотрению четыре возможных варианта электрической сети (рис. [2,](#page-10-0)*в ,г ,д ,е*). В каждом варианте обеспечивается прямая связь ТЭЦ с энергосистемой (линия 1-2); потребители в узлах 3 и 4 получают питание по двум линиям (или двухцепной линии) электропередачи.

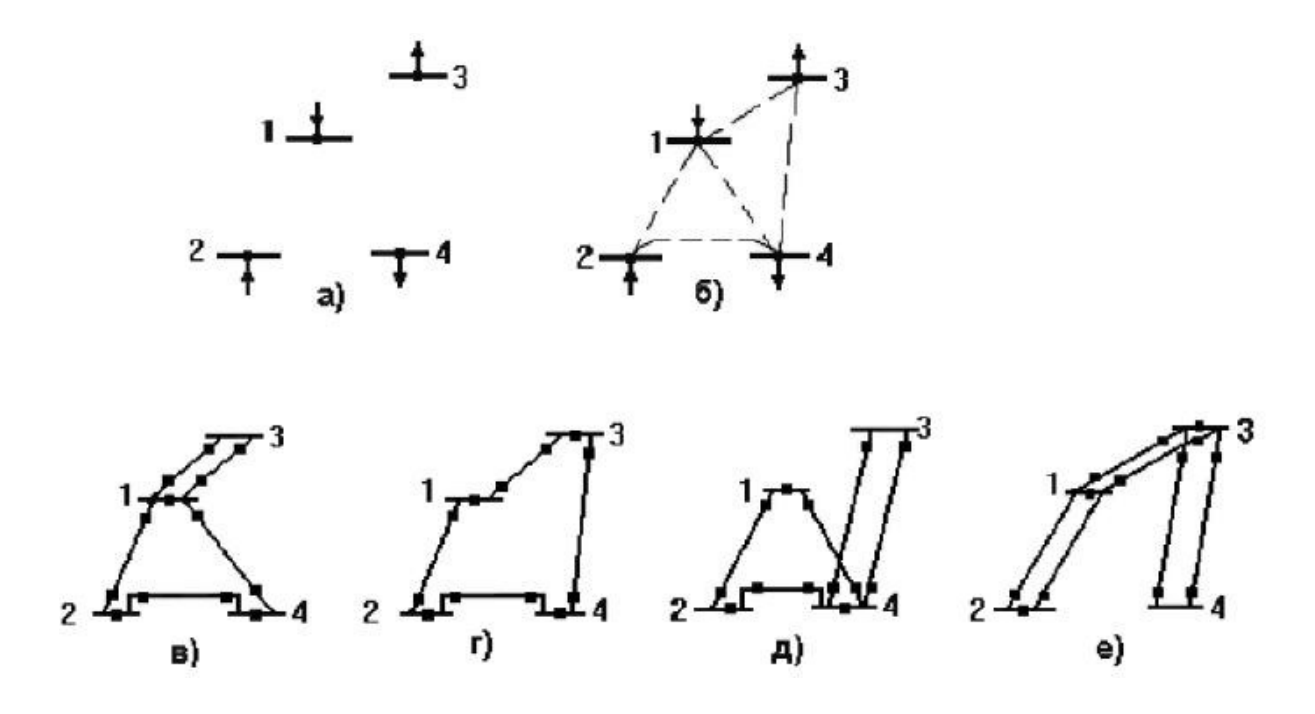

<span id="page-10-0"></span>*Рис. 2 - Варианты развития электрической сети*

Во всех схемах при аварийном отключении любой линии электропередачи обеспечивается электроснабжение потребителей 3 и 4 и сохраняется связь ТЭЦ с энергосистемой.

Из сопоставления схем вид видно, что схема *д* будет дороже, поскольку линия 3-4 в схеме *д* длиннее, чем линия 1-3 в схеме *в*. Схему *д* из дальнейшего расчета исключаем.

В схеме *г* суммарная длина линий в одноцепном исполнении значительно меньше, чем в схеме *е*. Схему *е* из дальнейшего расчета исключаем.

Схемы *в* и *г* по суммарной длине линий в одноцепном исполнении практически равноценны. Сопоставим эти схемы по количеству силовых выключателей, условно обозначенных жирными точками. В схеме *г* на один выключатель меньше. Таким образом, для дальнейшего рассмотрения следует оставить схему *г*.

При определении напряжения электрической сети следует сначала оценить напряжения отдельных линий, а затем принять напряжение всей сети.

Номинальное напряжение линии электропередачи определяется активной мощностью P, МВт, передаваемой по линии, и расстоянием L, км, на которое эта мощность передается. Рассчитать номинальное напряжение линии можно, пользуясь различными эмпирическими формулами. Формула Стилла приемлема для линий длиной до 250 км и передаваемых мощностей до 60 МВт, кВ

$$
U_{HOM} = 4,34\sqrt{L+16\,P} \tag{7}
$$

Для больших мощностей, передаваемых на расстояние до 1000 км, используется формула Залесского, кВ.

$$
U_{HOM} = \sqrt{P(100 + 15\sqrt{L})}
$$
\n(8)

Удовлетворительные результаты для всей шкалы номинальных напряжений (35-1150 кВ) дает формула Илларионова, кВ.

$$
U_{HOM} = \frac{1000}{\sqrt{\frac{500}{L} + \frac{2500}{P}}}
$$
(9)

Для того чтобы воспользоваться одной из формул для выбора напряжения, необходимо знать потоки мощности в линиях. Расчет предварительного (без учета потерь) распределения мощностей в разомкнутых сетях определяется по первому закону Кирхгофа.

Для определения предварительного распределения мощностей в замкнутой сети эта сеть разрезается по источнику питания (узлу 1) и представляется сетью с двухсторонним питанием. На рис. [3](#page-11-0) показана сеть с двусторонним питанием трех нагрузок −*PТЭЦ СИСТ* , P3 и P4. Мощность, выдаваемая ТЭЦ в систему, представлена отрицательной нагрузкой.

Направления мощностей P<sub>ij</sub> в линиях задаются произвольно. Если при расчете некоторая мощность  $P_{ii}$  будет иметь отрицательный знак, то эта мощность течет в направлении, противоположном выбранному.

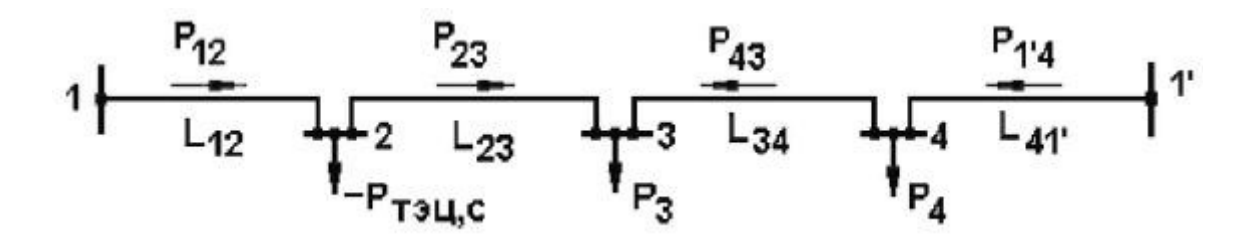

<span id="page-11-0"></span>*Рис. 3 - Сеть с двухсторонним питанием*

Поскольку сечения линий еще не выбраны, распределение мощностей определяется длинами линий. Мощности, протекающие по головным участкам сети, определяются по следующим выражениям:

$$
P_{12} = \frac{-P_{T3UClCl}(L_{23} + L_{34} + L_{41}) + P_3(L_{34} + L_{41}) + P_4 L_{41}}{L_{\Sigma}};
$$
\n(10)

$$
P_{1'4} = \frac{P_4(L_{34} + L_{23} + L_{12}) + P_3(L_{23} + L_{12}) - P_{T3H\,CHCT}\,L_{12}}{L_{\sum}},\tag{11}
$$

где Lij – длина линии между узлами *i* и *j*, км;

 $L_{\sum}$  – суммарная длина линии замкнутой сети, км. Правильность вычислений можно проверить по условию

$$
P_{12} + P_{1'4} = P_3 + P_4 - P_{T3UCMCT}.
$$
\n(12)

Мощности, протекающие по линиям 2-3 и 3-4, рассчитываются по первому закону Кирхгофа.

По рассчитанным активным мощностям и длинам линий определяются напряжения этих линий в соответствии с формулами (7-9). Полученные напряжения округляются до ближайших больших стандартных величин. По результатам анализа полученных напряжений принимается номинальное напряжение электрической сети.

В замкнутой сети для всех линий, как правило, применяется одно наибольшее номинальное напряжение.

### <span id="page-12-0"></span>4.3. Баланс реактивной мощности, выбор мощности и размещение компенсирующих устройств

Баланс реактивной мощности, составляемый для режима наибольшей нагрузки, представляет собой равенство генерируемой и потребляемой реактивных мощностей в электрической системе

$$
k_q(Q_2 + Q_3 + Q_4) + \Delta Q_{\text{II}} + Q_{\text{CH}} + \Delta Q_{\text{II}} = Q_{\text{II}} \text{C}_{\text{II}} + Q_{\text{K}y} + Q_1 + Q_{\text{C}}
$$
(13)

 $Q_i = P_i$  tg $\varphi_i$  – реактивные мощности нагрузок в узлах,  $i = 2, 3, 4$ ; где

 $k_q \approx 0.9$  - коэффициент разновременности максимумов реактивной нагрузки;

Q<sub>1</sub> - реактивная мощность, передаваемая через районную подстанцию;

 $\Delta Q_{\text{II}}$  и  $\Delta Q_{\text{T}}$  – потери мощности в линиях и трансформаторах;

Отэн уст, Осн – реактивная мощность ТЭЦ и её собственных нужд;

Q<sub>C</sub> - зарядная мощность линий электропередачи;

 $Q_{\text{KV}}$  требуемая суммарная мощность компенсирующих устройств.

В предварительных расчетах можно принять, Мвар

$$
\Delta Q_T \simeq 0,1\left(S_3 + S_4 + S_{T \t{H} \text{CHCT}}\right); \tag{14}
$$

$$
Q_C = 2.6 \cdot 10^{-6} U^2 L_{\sum} ; \t\t(15)
$$

$$
\Delta Q_{\pi} \simeq (5...25) 10^{-3} L_{\sum} - \text{для линий } 110 \text{ кB}; \tag{16}
$$

$$
\Delta Q_{\pi} \simeq (10...50) 10^{-3} L_{\sum} - \text{qJJJ H H H H H H} 220 \text{ kB}, \tag{17}
$$

 $L_{\Sigma}$  – суммарная длина линии в одноцепном исполнении, км. где

Из уравнения баланса реактивной мощности определяется требуемая суммарная мощность компенсирующих устройств Оку.

Распределение мощности Оку между потребителями представляет собой достаточно сложную оптимизационную задачу. В курсовой работе эта задача решается упрощенно:

- в узле 2 компенсирующие устройства не размещаются  $(Q_{Kyz}=0)$ , поскольку в этом узле находится ТЭЦ, генераторы которой являются мошным источником реактивной мошности:
- распределение мощности  $Q_{\text{KY}}$  между узлами 3 и 4 выполняется по равенству коэффициентов реактивной мощности в этих узлах:

$$
tg\,\varphi = \frac{\sum_{i} P_{i}tg\,\varphi_{i} - Q_{KY}}{\sum_{i} P_{i}},\,i=3,\,4.
$$
\n
$$
(18)
$$

Искомые мощности компенсирующих устройств в узлах составят

$$
Q_{\overline{K}y_i} = P_i \left( t g \varphi_i - t g \varphi_i \right), \ i = 3, 4. \tag{19}
$$

Если для какого-то узла выражение (19) даст отрицательный результат, то для этого узла следует принять  $Q_{\text{KY}}=0$ .

После определения мощностей  $Q_{\text{kvi}}$  расчетные нагрузки в узлах соста-ВЯТ

$$
P_{pi} = P_i; \ Q_{pi} = Q_i - Q_{Kyi}; \ S_{pi} = \sqrt{P_{pi}^2 + Q_{Qi}^2}, \ i = 3, 4.
$$
 (20)

#### <span id="page-13-0"></span>4.4. Выбор и проверка сечений проводов линий электропередачи

Для выбора сечений проводов воздушных линий электропередачи необходимо знать полные мощности, протекающие по линиям.

Предварительное распределение реактивных мощностей в линиях электрической сети определяется так же, как и активных мощностей (см. п. 4.2). В выражения (10, 11, 12) подставляются значения  $Q_{T211}$  сист,  $Q_{P3}$ ,  $Q_{P4}$ .

Полная мощность, протекающая по линии между узлами і и і, определяется по выражению

$$
S_{ij} = \sqrt{P_{ij}^2 + Q_{ij}^2}.
$$
 (21)

Для принятого номинального напряжения сети U<sub>HOM</sub> ток в линии составит

$$
I_{ij} = \frac{S_{ij}}{\sqrt{3} U_{HOM}}.
$$
\n(22)

Сечения проводов воздушных линий электропередачи выбираются по экономической плотности тока ја. Значения ја, зависящие от продолжительности наибольшей нагрузки Т<sub>тах</sub>, приведены в табл. 4.

Сечение провода, соответствующее экономической плотности тока,

$$
q_{\partial ij} = \frac{I_{ij}}{j_{\partial}}.\tag{23}
$$

| Проводники                                                   | Экономическая плотность тока, А/мм <sup>2</sup> , при Т <sub>тах</sub> , ч |           |              |  |  |  |  |
|--------------------------------------------------------------|----------------------------------------------------------------------------|-----------|--------------|--|--|--|--|
|                                                              | 1000-3000                                                                  | 3000-5000 | более $5000$ |  |  |  |  |
| Неизолированные<br>алюминиевые и<br>сталеалюминиевые провода | 1,3                                                                        | I.I       | 1,0          |  |  |  |  |

<span id="page-14-0"></span>*Таблица 4 - Экономическая плотность тока проводов воздушных линий электропередачи*

Полученное сечение округляется до ближайшего стандартного сечения qij. Шкала стандартных сечений проводов воздушных линий составляет следующий ряд:

16, 25, 35, 50, 70, 95, 120, 150, 185, 240, 300, 330, 400, 500, ... мм2.

В соответствии с ПУЭ минимальные сечения проводов по условию ограничения потерь на корону составляют 70 и 240 мм<sup>2</sup> для линий напряжением 110 и 220 кВ соответственно. Если рассчитанные сечения проводов получились меньше, эти сечения необходимо увеличить до указанных значений.

Выбранные сечения проводов должны быть проверены по допустимому длительному току  $I_{\text{IOII}}$  (по нагреву) в послеаварийном режиме работы электрической сети, под которым подразумевается отключение любой ли-нии. Значения I<sub>доп</sub> для проводов различных сечений приведены в табл. [5.](#page-15-1)

При питании узла нагрузки по двум линиям в режиме отключения одной линии ток оставшейся в работе линии увеличивается в два раза.

Проверка по нагреву проводов таких линий выполняется по условию

$$
I_{ij\,I\,} = 2 I_{ij} \le I_{\text{AOT}}.\tag{24}
$$

Проверка по нагреву линий замкнутой сети, содержащей в одном из узлов ТЭЦ, выполняется поочередным отключением каждой линии этой сети. Рассмотрим такую проверку для замкнутой электрической сети (1-2- 4), приведенной на рис. [2,](#page-10-0)*в*.

*Отключение линии 1-2:*

по линии 2-4 протекает полная мощность, выдаваемая ТЭЦ;

по линии 4-1 протекает мощность, равная разности между мощностью ТЭЦ и мощностью потребителя 4.

*Отключение линии 1-4:*

по линии 2-4 протекает мощность S4;

по линии 2-1 протекает мощность  $(S_{T3U CHCT} - S_4)$ .

Отключение линии 2-4:

по линии 1-4 протекает мощность S<sub>4</sub>;

по линии 2-1 протекает мощность S<sub>TЭН СИСТ</sub>.

По мощностям определяются токи в линиях в послеаварийном режиме  $I_{ii \, \text{II}A}$  и проверяется условие

$$
I_{ij\,IIA} \le I_{A O II}.\tag{25}
$$

Проверка проводов линий по нагреву в случае отсутствия ТЭЦ в замкнутой сети выполняется поочередным отключением каждого из головных участков. В каждом случае рассчитывается распределение мощностей в разомкнутой сети в послеаварийном режиме, токи в линиях и проверяется условие (25).

При невыполнении условий (24, 25) сечение проводов линии необходимо увеличить.

Параметры сталеалюминиевых проводов, необходимые для последующих расчетов, приведены в табл. [5.](#page-15-1)

| $ $ Сечение, мм <sup>2</sup>    | 70   | 95   | 120  | 150  | 185  | 240             | 300  |
|---------------------------------|------|------|------|------|------|-----------------|------|
| $r_0$ , Om/km                   | 0,4  | 0,31 | 0,25 | 0,2  | 0,16 | 0,12            | 0,1  |
| $ x_0, \text{OM/KM} $           | 0,44 | 0,43 | 0,43 | 0,42 | 0,41 | 0,41<br>(0, 44) | 0,43 |
| $b_0$ ·10 <sup>-6</sup> , CM/KM | 2,55 | 2,6  | 2,65 | 2,7  | 2,75 | 2,81(2,6)       | 2,64 |
| $I_{\text{A}}$ оп, А            | 265  | 330  | 375  | 450  | 510  | 610             | 690  |

<span id="page-15-1"></span>*Таблица 5 - Параметры сталеалюминиевых проводов*

*Примечание*. Для проводов сечением 240 мм<sup>2</sup> в числителе указаны параметры для напряжения 110 кВ, в знаменателе – для напряжения 220 кВ. Для проводов сечением 300 мм<sup>2</sup> параметры указаны для напряжения 220 кВ.

#### <span id="page-15-0"></span>**4.5. Выбор схемы выдачи мощности и трансформаторов ТЭЦ**

Схемы выдачи мощности генераторами ТЭЦ строятся по двум основным принципам:

– схемы с генераторным распределительным устройством (ГРУ) (рис. [4\)](#page-16-1);

– блочные схемы (рис. [5\)](#page-16-0).

От шин ГРУ получают питание потребители на напряжение 10 кВ и потребители собственных нужд (СН.). Такие схемы применяются для генераторов небольшой мощности.

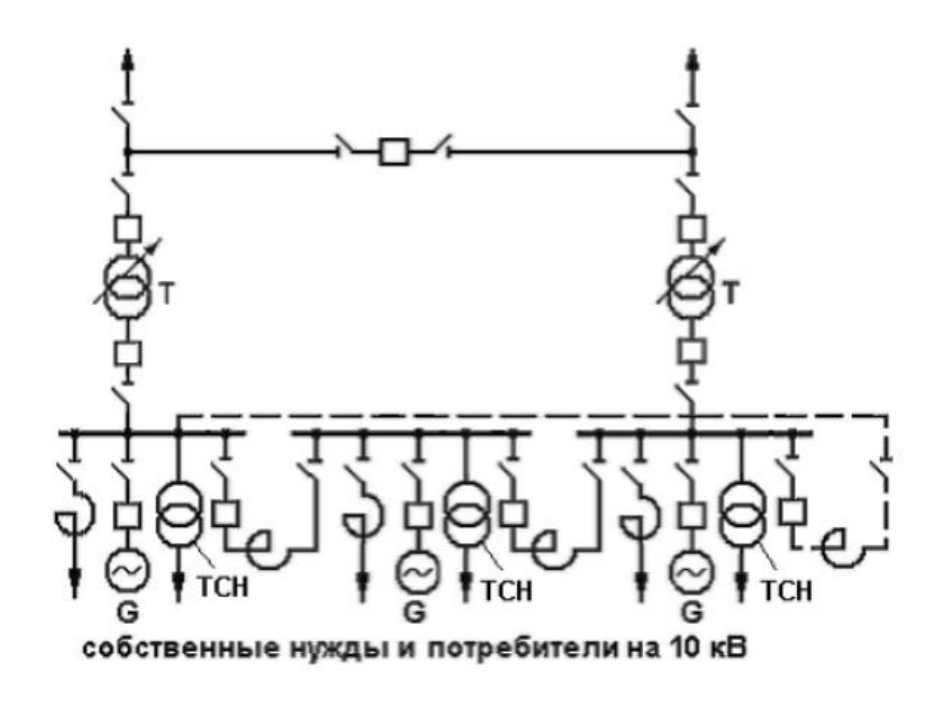

<span id="page-16-1"></span>*Рис. 4 - Схема ТЭЦ с генераторным распределительным устройством*

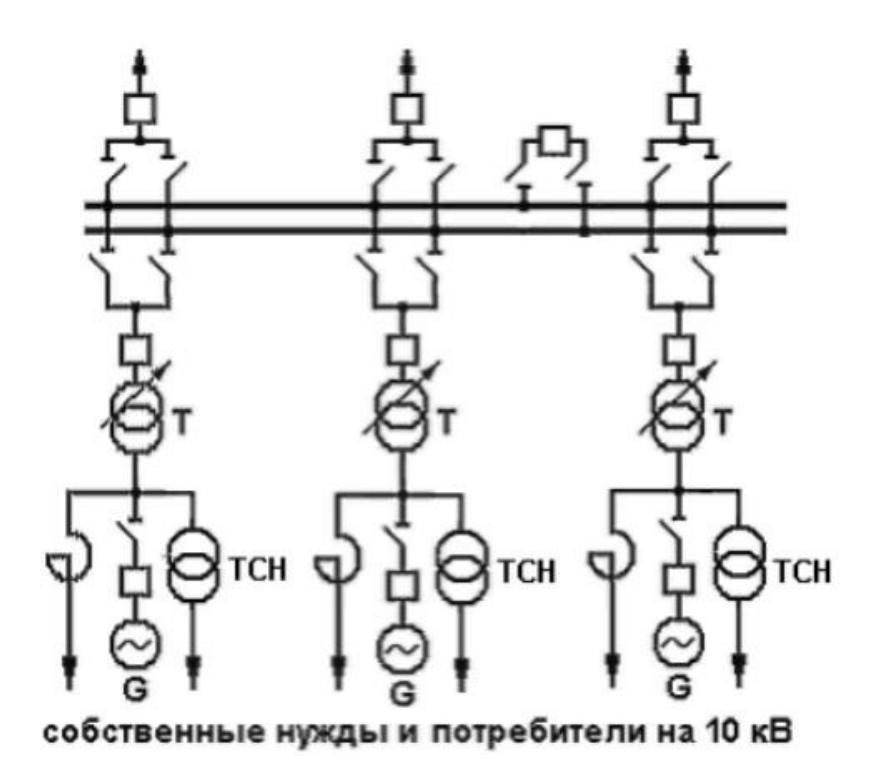

<span id="page-16-0"></span>*Рис. 5 - Блочная схема ТЭЦ*

Собственные нужды ТЭЦ выполняются на напряжении 6 кВ. Поэтому при генераторном напряжении, равном 10 кВ. питание с.н. осуществляется через трансформатор собственных нужд ТСН напряжением 10/6 кВ.

С ростом единичных мощностей генераторов применяются блочные схемы, в которых потребители на напряжение 10 кВ и потребители СН получают питание отпайками от генераторов G.

В схемах ТЭЦ с ГРУ связь с системой осуществляется, как правило, через два трансформатора связи T. Выбор мощности этих трансформаторов должен проводиться с учетом графика тепловой нагрузки ТЭЦ, возможного отказа одного из генераторов и других факторов. В курсовой работе номинальную мощность одного трансформатора связи рекомендуется выбирать не меньше следующих значений

$$
S_{HOM} \ge \frac{S_{T3H \text{ CHCT}}}{2}; \quad S_{HOM} \ge \frac{S_2}{2}.
$$

Для блочной схемы ТЭЦ с *n* одинаковыми агрегатами номинальная мощность каждого блочного трансформатора T должна быть не меньше следующих значений

$$
S_{HOM} \ge \frac{S_{T3U~CHCT}}{n}; S_{HOM} \ge \frac{S_2}{n}.
$$
 (27)

Полученные значения мощностей округляются до ближайшей большей номинальной мощности трансформатора (см. табл. [6\)](#page-19-1).

Распределительное устройство высшего напряжения 110-220 кВ (РУ ВН) может выполняться по схеме без сборных шин с перемычкой (рис. [4\)](#page-16-1) или с двумя системами шин (рис. [5\)](#page-16-0). Количество присоединений к шинам РУ ВН определяется количеством отходящих линий.

#### <span id="page-17-0"></span>**4.6. Выбор трансформаторов и схем подстанций в узлах нагрузки**

На подстанциях, от которых получают питание потребители 1 и 2 категории, устанавливаются два трансформатора.

Мощность трансформаторов на подстанции выбирается с учетом допустимой перегрузки в аварийном режиме. Под аварийным режимом понимается аварийное отключение одного трансформатора. Всю нагрузку принимает на себя оставшийся в работе трансформатор.

Выражение для выбора номинальной мощности трансформаторов имеет вид

$$
S_{HOM} = \frac{S_{pi}}{k_{\Pi}}.\tag{28}
$$

где  $S_{pi}$  – расчетная нагрузка в узле i;

 $k_{\Pi} = 1,4...1,5-$ коэффициент допустимой перегрузки.

Полученное значение мощности округляется до ближайшей большей номинальной мощности трансформатора (см. табл. [6\)](#page-19-1).

Схема подстанции зависит от напряжения, мощности, назначения

подстанции, ее расположения в схеме сети, количества присоединений и других факторов.

При выполнении курсовой работы следует принимать типовые схемы подстанций в зависимости от их расположения в схеме сети:

– тупиковая подстанция (рис. [6,](#page-18-0)*а*);

– транзитная в замкнутой схеме (рис. [6,](#page-18-0)*б*);

– транзитная в магистральной схеме (рис. [6,](#page-18-0)*в*).

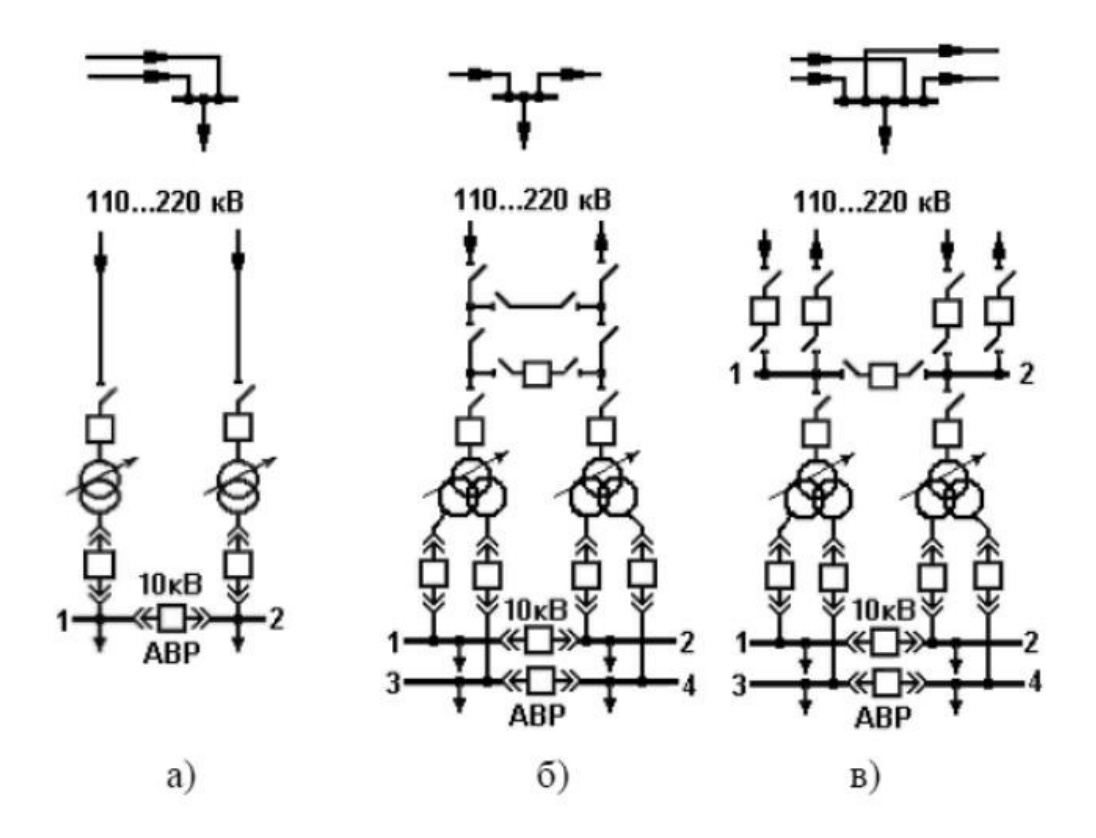

<span id="page-18-0"></span>*Рис. 6 - Типовые схемы подстанций*

РУ ВН (110-220 кВ) выполняется, как правило, открытым. При количестве присоединений до четырех (2 присоединения – линии. 2 присоединения – трансформаторы) РУ ВН выполняется без сборных шин.

Для обеспечения транзита мощности в РУ ВН предусматривается рабочая перемычка с выключателем (рис. [6,](#page-18-0)*б*). При выполнении ремонтных работ транзит мощности осуществляется через ремонтную перемычку без выключателя.

При количестве присоединений на стороне высшего напряжения шесть и более предусматриваются более сложные схемы РУ ВН, в частности система сборных шин, состоящая из двух секций (секции 1 и 2 на рис. [6,](#page-18-0)*в*).

РУ низшего напряжения 10 кВ собирается, как правило, из комплектных ячеек и состоит из двух (1 и 2) или четырех (1, 2, 3 и 4) секций шин, соединенных секционным выключателем. Количество секций определяется исполнением трансформатора (с расщеплением обмоток низшего напряжения или без расщепления).

Поскольку в состав потребителей входят электроприемники I категории, на секционных выключателях предусматривается автоматика ввода резервного питания (АВР).

| Тип<br>трансформатора | $S_{HOM}$<br><b>KBA</b> | $U_{B HOM}$<br>$\kappa$ B | $U_{H HOM}$<br>$\kappa$ B | $\Delta P_{XX}$<br>$\kappa B$ T | $\Delta P_{K3}$<br>$\kappa B$ T | $u_{K3}$ , % | $i_{\rm XX}$ , % |
|-----------------------|-------------------------|---------------------------|---------------------------|---------------------------------|---------------------------------|--------------|------------------|
| ТДН-10000/110         | 10000                   | 115                       | 11                        | 14                              | 58                              | 10,5         | 0,9              |
| ТДН-16000/110         | 16000                   | 115                       | 11                        | 21                              | 86                              | 10,5         | 0,85             |
| ТРДН-25000/110        | 25000                   | 115                       | 10,5                      | 25                              | 120                             | 10,5         | 0,75             |
| ТРДН-32000/110        | 32000                   | 115                       | 10,5                      | 32                              | 145                             | 10,5         | 0,75             |
| ТРДН-40000/110        | 40000                   | 115                       | 10,5                      | 42                              | 160                             | 10,5         | 0,7              |
| ТРДН-63000/110        | 63000                   | 115                       | 10,5                      | 50                              | 245                             | 10,5         | 0,6              |
| ТРДН-32000/220        | 32000                   | 230                       | 11                        | 45                              | 150                             | 11,5         | 0,65             |
| ТРДН-40000/220        | 40000                   | 230                       | 11                        | 50                              | 170                             | 11,5         | 0,6              |
| ТРДН-63000/220        | 63000                   | 230                       | 11                        | 70                              | 265                             | 11,5         | 0,5              |

<span id="page-19-1"></span>*Таблица 6 - Паспортные данные трансформаторов*

*Примечание.* Трансформаторы с высшим напряжением 110 кВ имеют устройство РПН с диапазоном регулирования ±9×1,78%. Трансформаторы с высшим напряжением 220 кВ имеют устройство РПН с диапазоном регулирования  $\pm 8 \times 1,5\%$ .

#### <span id="page-19-0"></span>**4.7. Приведение нагрузок узлов и мощности ТЭЦ к стороне ВН**

В соответствии с заданием нагрузки узлов заданы на стороне низшего напряжения (НН) 10 кВ. Приведение нагрузок к стороне высшего напряжения (ВН) выполняется для последующего упрощения расчетной схемы установившегося режима электрической сети.

На рис. [7,](#page-20-0)*а* показан участок схемы электрической сети: две линии  $W_1$  и W2 подходят к некоторому узлу i. Нагрузка на стороне НН составляет *S pi*=*Ppi*+ *jQpi* . Схема замещения этого участка сети приведена на рис. [7,](#page-20-0)*б*.

Нагрузка узла i, приведенная к стороне ВН определяется по следующим выражениям

$$
P_{iB} = P_{pi} + \Delta P_T, Q_{iB} = Q_{pi} + \Delta Q_T - \frac{(Q_{C1} - Q_{C2})}{2},
$$
\n(29)

где  $\Delta P_T$  и  $\Delta Q_T$  – потери активной и реактивной мощности в трансформаторах T;

 $Q_{C1}$  и  $Q_{C2}$  – зарядные мощности линий  $W_1$  и  $W_2$ .

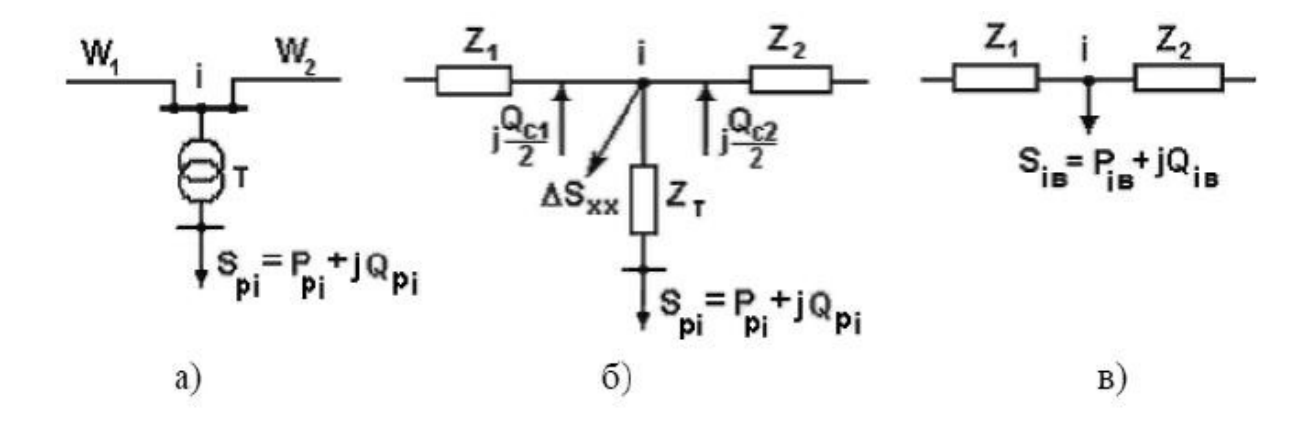

<span id="page-20-0"></span>*Рис. 7 - Участок схемы электрической сети (а), его схема замещения (б) и схема узла i с нагрузкой, приведенной к ВН (в)*

Потери мощности в трансформаторах вычисляются по выражениям

$$
\Delta P_T = n \Delta P_{XX} + \frac{1}{n} \Delta P_{K3} \frac{S_{pi}^2}{S_{HOM}^2}, \text{ kBr};
$$
\n(30)

$$
\Delta Q_T = n i_{XX} \frac{S_{HOM}}{100} + \frac{1}{n} \frac{u_{K3} S_{pi}^2}{100 S_{HOM}} , \text{ kBap};
$$
\n(31)

где n – количество трансформаторов в узле i;

Sрi – расчетная нагрузка узла i, кВА;

 $S_{HOM}$ ,  $\Delta P_{XX}$ ,  $\Delta P_{K3}$ ,  $i_{XX}$ ,  $u_{K3}$ , – паспортные данные трансформатора (табл. [6\)](#page-19-1).

Зарядная мощность линий вычисляется по выражению, Мвар

$$
Q_C = m U_{HOM}^2 b_0 L \,, \tag{32}
$$

где m – количество цепей линии;

 $b_0$  – удельная проводимость линии (табл. [5\)](#page-15-1), См/км;

L – длина линии, км;

UНОМ – номинальное напряжение линии, кВ.

Рассмотрим эквивалентную схему ТЭЦ (рис. [8,](#page-21-1)*а*). Через трансформаторы T протекает мощность

$$
P_{T3H \, CHCT} = P_{T3H \, YCT} - P_{CH} - P_2;
$$
\n(33)

$$
Q_{T3H \text{ CHCT}} = Q_{T3H \text{ VCT}} - Q_{CH} - P_2; \qquad (34)
$$

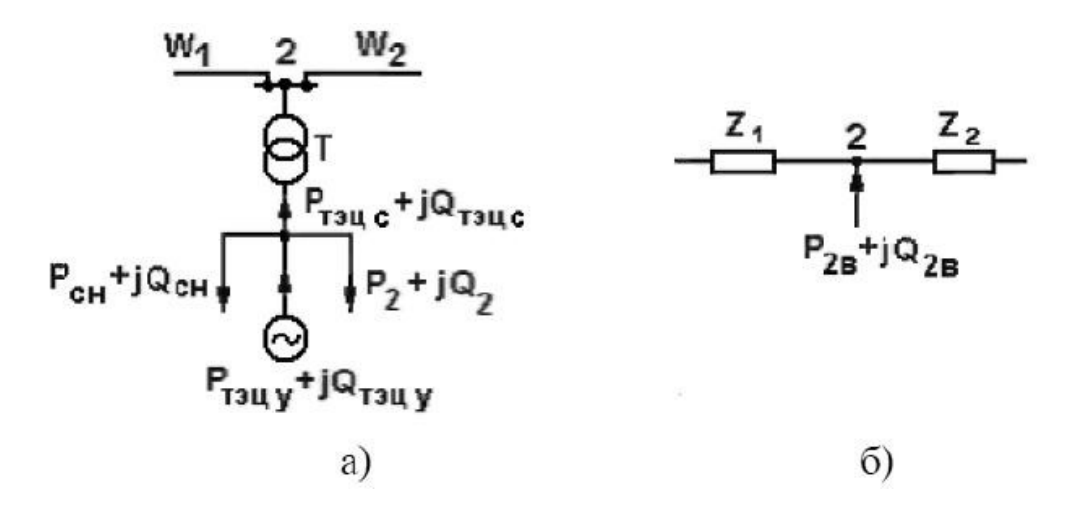

<span id="page-21-1"></span>*Рис. 8 - Приведение мощности ТЭЦ и нагрузки узла 2 к стороне ВН*

Приведение мощности  $P_{T3U CMCT}$  +  $[Q_{T3U CMCT}$  к стороне ВН выполняется так же, как для подстанций, но с учетом направления мощности

$$
P_{2B} = P_{T3U \, CHCT} - \Delta P_T; \ Q_{2B} = Q_{T3U \, CHCT} - \Delta Q_T + \frac{(Q_{C1} + Q_{C2})}{2}.
$$
 (35)

При определении потерь мощности в трансформаторах ТЭЦ в выражения (30) и (31) вместо  $S_{pi}$  подставляется  $S_{T3U CMCT}$ .

После приведения мощностей узлов к стороне ВН схемы замещения этих узлов сводятся к более простому виду, приведенному на рис. [7,](#page-20-0)*в* и рис. [8,](#page-21-1)*б*.

#### <span id="page-21-0"></span>**4.8. Расчет установившегося режима электрической сети**

Целью расчета установившегося режима в курсовой работы является определение уровней напряжения в узлах электрической сети для последующей оценки необходимости регулирования напряжения. Кроме того, после расчета должны быть проверены условия

$$
P_{\text{TOTP}} \leq P_1; \quad Q_{\text{TOTP}} \leq Q_1,\tag{36}
$$

где P<sub>потр</sub> и Q<sub>потр</sub> – активная и реактивная мощности, потребляемые от районной подстанции, расположенной в узле 1.

Выполнение условий (36) подтвердит правильность выбора мощности ТЭЦ и мощностей компенсирующих устройств.

При выполнении расчета заданными считаются:

- уровень напряжения на шинах районной подстанции (в узле 1) в период наибольшей нагрузки  $U_1 = 1,05 U_{1HOM}$ ;
- приведенные к стороне ВН мощности нагрузок в узлах  $P_{iB}+iQ_{iB}$ ;
- мощность ТЭЦ на стороне ВН  $P_{2B}+iQ_{2B}$ ;
- параметры линий электропередачи, которые определяются по погонным сопротивлениям  $r_0$  и  $x_0$ , проводимости  $b_0$  (табл. [5\)](#page-15-1) и длинам линий

L:  $R = r_0 L$ ,  $Om$ ;  $X = x_0 L$ ,  $Om$ ;  $Q_C = U^2 b_0 L$ , Meap.

Для расчета установившегося режима составляется схема замещения электрической сети с мощностями узлов, приведенными к стороне ВН. В частности, для замкнутой сети схема замещения показана на рис. 9.

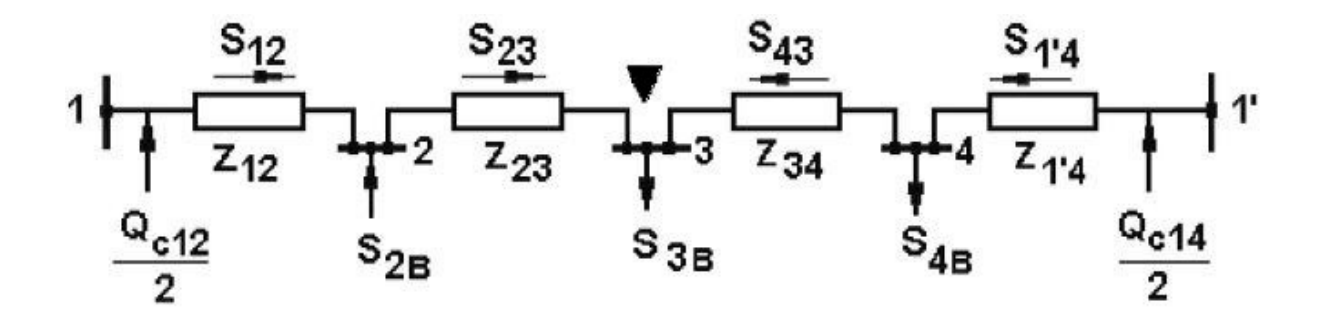

<span id="page-22-0"></span>Рис. 9 - Схема замешения замкнутой электрической сети

При расчете замкнутой сети сначала определяется предварительное (без учета потерь) распределение мощностей:

$$
S_{12} = \frac{-S_{2B}(Z_{21'}^* + Z_{31'}^* + Z_{41'}^*) + S_{3B}(Z_{31'}^* + Z_{41'}^*) + S_{4B}Z_{41'}^*}{Z_{\sum}^*};
$$
\n(37)

$$
S_{1'4} = \frac{S_{4B}(Z_{41}^* + Z_{31}^* + Z_{21}^*) + S_{3B}(Z_{31}^* + Z_{21}^*) - S_{2B}Z_{21}^*}{Z_{\sum}^*}
$$
(38)

 $Z^*$ =R –  $iX$  – сопряженное комплексное сопротивление. гле

При пользовании выражениями (37) и (38) мощности и сопротивления подставляются в комплексном виде  $Z^* = R - iX$ ;  $S = P + iQ$ .

Мощности  $S_{23} = P_{23} + jQ_{23}$  и  $S_{43} = P_{43} + jQ_{43}$  определяются по первому закону Кирхгофа.

В результате расчета предварительного распределения мощностей определяется узел потокораздела. Таким узлом может быть один из нагрузочных узлов (узел 3 или 4), если к этому узлу мощности притекают с разных сторон, или узел с ТЭЦ (узел 2), если от этого узла мощности растекаются в разные стороны. По узлу потокораздела схема разрезается на два магистральных участка.

Предположим, что в схеме рис. 9 узлом потокораздела является узел 3, обозначенный символом ▼. По этому узлу схема разрезается на два магистральных участка 1-2-3 и 1'-4-3. Рассмотрим последовательность расчета одного магистрального участка, например участка 1-2-3.

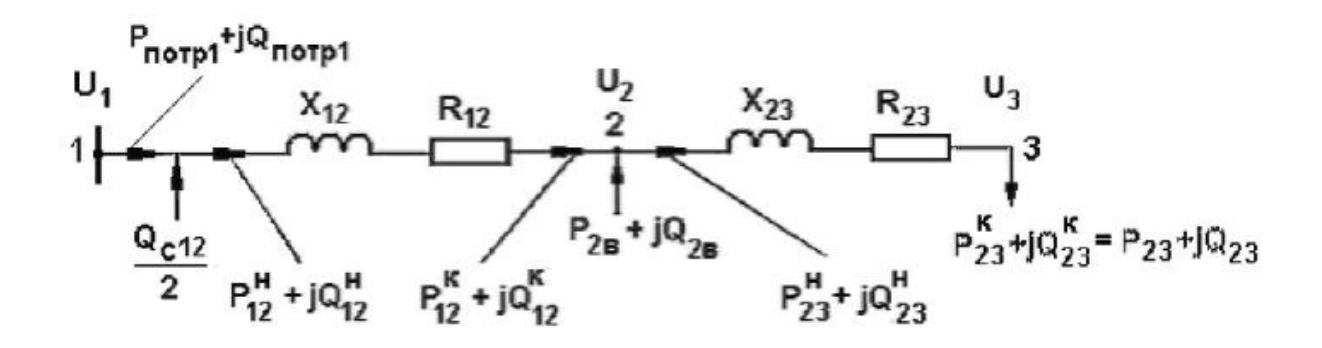

<span id="page-23-0"></span>*Рис. 10 - Схема замещения магистральной сети*

Расчет ведется в два этапа.

*На первом этапе* определяются потоки мощности в линиях (  $P^H_{\text{23}}+jQ^H_{\text{23}}$ ;  $P_{12}^K + jQ_{12}^K$ ;  $P_{12}^H + jQ_{12}^H$ ) с учетом потерь мощности; этот расчет ведется по номинальному напряжению сети U<sub>HOM</sub> от конца схемы к ее началу (к узлу 1); верхние индексы Н и К относятся к началу и концу линии.

Потери мощности в линии между узлами i и j определяются по выражениям

$$
\Delta P_{ij} = \frac{\left[ (P_{ij}^K)^2 + (Q_{ij}^K)^2 \right] R_{ij}}{U_{HOM}^2};
$$
\n(39)

$$
\Delta Q_{ij} = \frac{\left[ (P_{ij}^K)^2 + (Q_{ij}^K)^2 \right] X_{ij}}{U_{HOM}^2}.
$$
\n(40)

Мощность в начале линии отличается от мощности в конце линии на величину потерь мощности

$$
P_{ij}^{H} = P_{ij}^{K} + \Delta P_{ij}; \quad Q_{ij}^{H} = Q_{ij}^{K} + \Delta Q_{ij}.
$$
 (41)

Мощность, потребляемая участком схемы 1-2-3 из узла 1 (рис. [10\)](#page-23-0), составит

$$
P_{\text{TOTP1}} = P_{12}^H; \quad Q_{\text{TOTP1}} = Q_{12}^H - \frac{Q_{C12}}{2}.
$$
\n(42)

Аналогично рассчитывается магистральный участок 1'-4-3.

На втором этапе по заданному напряжению в узле 1 и полученным на первом этапе потокам мощности определяются потери напряжения в линиях сети и напряжения в ее узлах  $(U_2, U_3, U_4)$ , расчет ведется от начала схемы (узла 1) к ее концу.

Потери напряжения в линии между узлами i и j определяются по выражению

$$
\Delta U_{ij} = \frac{P_{ij}^H R_{ij} + Q_{ij}^H X_{ij}}{U_i}.
$$
\n(43)

Напряжение в конце линии составляет

$$
U_j = U_i - \Delta U_{ij}.
$$
\n<sup>(44)</sup>

Более подробно порядок расчета установившегося режима электрической сети с приведением примера рассмотрен в [1].

#### <span id="page-24-0"></span>4.9. Регулирование напряжения

Цель регулирования напряжения – обеспечение требуемого ПУЭ уровня напряжения на шинах 10 кВ подстанций в узлах нагрузки 3 и 4. В режиме наибольшей нагрузки это напряжение должно быть не ниже  $1,05U_{HOM}$  (10,5 кВ). Средством регулирования напряжения в выполняемом проекте являются трансформаторы с РПН.

Пусть при расчете установившегося режима в некотором узле і получено напряжение  $U_i$  (рис. 11). Напряжение  $U_i$  (напряжение на вторичной обмотке трансформатора, приведенное к первичной обмотке) отличается от напряжения U<sub>i</sub> на величину потерь напряжения в трансформаторе

$$
U'_{i} = U_{i} - \Delta U_{T} = U_{i} - \frac{(P_{pi}R_{T} + Q_{pi}X_{T})}{nU_{i}},
$$
\n(45)

#### n - количество трансформаторов на подстанции. где

$$
\underbrace{\begin{array}{c} \nu_i & x_{\tau} \\ \hline \\ \hline \\ p_{\rho i}^{+jQ}p i \end{array}} \underbrace{\begin{array}{c} \nu_i \\ \hline \\ \hline \\ \hline \end{array}}_{p_{\rho i}^{+jQ}p i} \underbrace{\begin{array}{c} \nu_i \\ \hline \\ \hline \end{array}}_{p}
$$

Рис. 11 - Регулирование напряжения трансформатором с РПН

Активное и индуктивное сопротивления трансформатора вычисляются по его паспортным данным (табл. 6), Ом

$$
R_T = \frac{\Delta P_{K3} U_{BH}^2 10^3}{S_{HOM}^2}; \quad X_T = \frac{\Delta u_{K3} U_{BH}^2 10^3}{100 S_{HOM}^2}.
$$
 (46)

Напряжение на вторичной обмотке трансформатора составляет

$$
U_{i}^{\prime} = \frac{U_{i}^{\prime}}{k_{T}} = U_{i}^{\prime} \frac{U_{H HOM}}{U_{B HOM}} = U_{i}^{\prime} \frac{U_{H HOM}}{U_{OBT 0}},
$$
\n(47)

где

 $\overline{I}$   $\overline{I}$ 

$$
k_T = \frac{U_{B HOM}}{U_{H HOM}} = \frac{U_{OBT 0}}{U_{H HOM}},
$$
 - номинальный коэффициент трансформации;

U<sub>OTB0</sub>— напряжение нулевого ответвления РПН.

Если напряжение  $U_i$ " отличается от требуемого ПУЭ, необходимо переключить РПН с нулевого ответвления  $U_{\text{OTB }0}$  на желаемое ответвление U<sub>OTB</sub><sup>\*</sup>, обеспечивающее на вторичной обмотке трансформатора напряжение не ниже 10,5 кВ:

$$
U_i' \frac{U_{H HOM}}{U_{OTBJK}} \ge 10,5.
$$
 (48)

Из последнего выражения

$$
U_i' \frac{U_{H HOM}}{10,5} \ge U_{OTB/K}.
$$
\n(49)

По полученному значению подбирается напряжение стандартного ответвления

$$
U_{\text{OTBCT}} = U_{\text{BHOM}} \pm n \frac{U_{\text{CT}}}{100} U_{\text{BHOM}},
$$
\n(50)

где  $\pm n = \pm (0, 1, 2, ...)$  – номера ответвлений;

 $U_{CT}$  – напряжение одной ступени регулирования, % (см. табл. 6).

Напряжение на вторичной обмотке трансформатора после регулирования определяется

$$
U'_{i\text{ PET}} = U_i' \frac{U_{HHOM}}{U_{OTB\text{ CT}}}
$$
\n
$$
(51)
$$

Полученное значение должно удовлетворять требованиям ПУЭ.

# <span id="page-26-0"></span>**5. СПИСОК ЛИТЕРАТУРЫ**

1. Документированная процедура. Система менеджмента качества. «Текстовые работы студентов» [Текст]: – Кострома: КГСХА, 2013. – 62 с.

2. Проектирование электроэнергетической системы района: методические указания к выполнению курсового проекта по дисциплине «Электроэнергетические системы и сети». / ФГБОУ ВПО ПНИПУ, Пермь, 2014. — 21 с.

3. Костин В.Н., Распопов Е.В., Родченко Е.А. Передача и распределение электроэнергии: Учеб. пособие. – СПб.: СЗТУ, 2003.

4. Костин В.Н. Системы электроснабжения. Конструкции и механический расчет: Учеб. пособие. – СПб.: СЗТУ, 2002.

5. Электрические системы. Электрические сети: Учебник для электроэнерг. спец. вузов / В.А. Веников, А.А. Глазунов, Л.А. Жуков и др.: Под ред. В.А. Веникова. В.А. Строева. – 2-е изд.. перераб. и доп. – М.: Высш. шк., 1998.

6. Идельчик В.И. Электрические системы и сети: Учебник для вузов. – М.: Энергоатомиздат. 1989.

7. Электротехнический справочник: В 4 т. Т.З. Производство, передача и распределение энергии / Под общ. ред. профессоров МЭИ. – 8-е изд.-М.: Издательство МЭИ. 2002.

# <span id="page-27-0"></span>**ПРИЛОЖЕНИЕ**

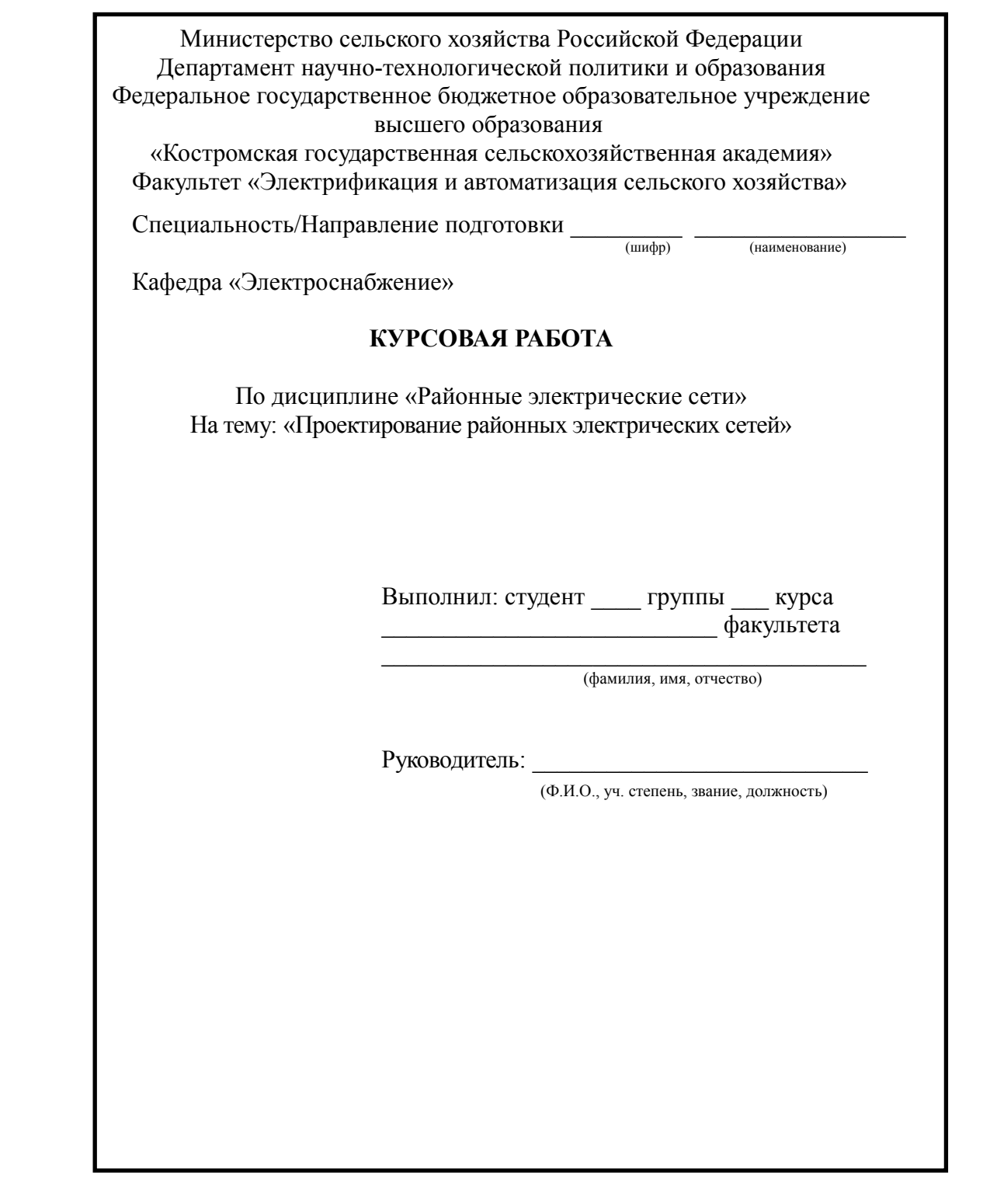

Караваево 20\_\_\_

## **ПРИЛОЖЕНИЕ**

Министерство сельского хозяйства Российской Федерации

Департамент научно-технологической политики и образования

Федеральное государственное бюджетное образовательное учреждение

#### высшего образования

«Костромская государственная сельскохозяйственная академия»

Факультет «Электрификация и автоматизация сельского хозяйства»

Специальность/Направление подготовки

 $(\text{шифp})$ (наименование)

Кафедра «Электроснабжение»

#### ЗАДАНИЕ

на курсовую работу по дисциплине «Районные электрические сети» студенту

на тему «Проектирование районных электрических сетей» вариант №

Содержание расчётно-пояснительной записки:

- 1) Введение
- 2) Исходные данные на проектирование
- 3) Составление баланса активной мощности и выбор генераторов ТЭЦ
- 4) Обоснование схемы и напряжения электрической сети
- 5) Баланс реактивной мощности, выбор мощности и размещение компенсирующих устройств
- 6) Выбор и проверка сечений проводов линий электропередачи
- 7) Выбор схемы выдачи мощности и трансформаторов ТЭЦ
- 8) Выбор трансформаторов и схем полстанций в узлах нагрузки
- 9) Приведение нагрузок узлов и мощности ТЭЦ к стороне ВН
- 10) Расчет установившегося режима электрической сети
- 11) Регулирование напряжения
- 12) Заключение
- 13) Литературные источники

Перечень графического материала (1 лист):

- однолинейная схема проектируемой системы с выбранными схемами подстанций и **TET** 

Руководитель по последнительно по политической политической политической политической политической политической

Задание принял к исполнению

 $\left\langle \left( \begin{array}{cc} \rightarrow \end{array} \right) \right\rangle$  20  $\Gamma$ .

#### **ПРИЛОЖЕНИЕ**

Министерство сельского хозяйства Российской Федерации Департамент научно-технологической политики и образования Федеральное государственное бюджетное образовательное учреждение высшего образования «Костромская государственная сельскохозяйственная академия»

#### РЕЦЕНЗИЯ

на курсовую работу по дисциплине «Районные электрические сети» студента \_\_\_\_\_\_\_\_\_\_\_\_\_\_\_\_\_\_\_\_\_\_\_\_\_\_\_\_\_\_\_ \_

 $\Phi$ . И. О.

на тему: «Проектирование районных электрических сетей» вариант  $\mathcal{N}_2$ 

Курсовая работа имеет логическое построение, состоит из введения, 9 основных глав, заключения, списка использованных источников.

Замечания:

 $\overline{a}$ 

 $\overline{a}$ 

Заключение. Рецензируемая работа отвечает (не отвечает) предъявляемым требованиям и

- допускается к защите
- допускается к защите с доработкой
- нуждается в доработке

Рецензент\_\_\_\_\_\_\_\_\_\_\_\_\_\_\_\_\_\_\_\_\_\_\_\_\_\_\_\_\_\_\_\_\_\_\_\_\_\_\_\_\_\_\_\_\_\_\_\_\_\_\_

(Ученое звание, подпись Ф. И. О. )

*Учебно-методическое издание*

**Проектирование районных электрических сетей** : методические рекомендации по выполнению курсовой работы для студентов направления подготовки 13.03.02 «Электроэнергетика <sup>и</sup> электротехника», профиль «Электроснабжение» очной <sup>и</sup> заочной форм обучения / сост. Д.М. Олин. — Караваево : Костромская ГСХА, 2015. — 30 <sup>с</sup>.

Методические рекомендации издаются <sup>в</sup> авторской редакции.

 © Федеральное государственное бюджетное образовательное учреждение высшего образования "Костромская государственная сельскохозяйственная академия" 156530, Костромская обл., Костромской район, пос. Караваево, уч. городок, <sup>д</sup>. 34, КГСХА

> Компьютерный набор. Подписано <sup>в</sup> печать 12/10/2015. Заказ №1004. Формат 84х60/16. Тираж 36 экз. Усл. печ. <sup>л</sup>. 1,92. Бумага офсетная. Отпечатано 25/10/2015. Цена 31,00 руб.

Отпечатано <sup>с</sup> готовых оригинал-макетов <sup>в</sup> академической типографии на цифровом дубликаторе. Качество соответствует предоставленным оригиналам. вид издания: авторская редакция (редакция от 30.09.2015 № 984 тит) Цена 31,00 руб.

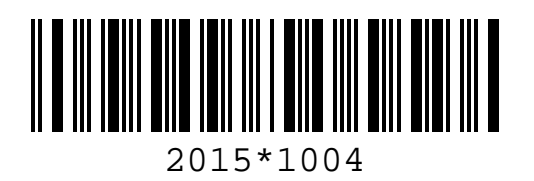